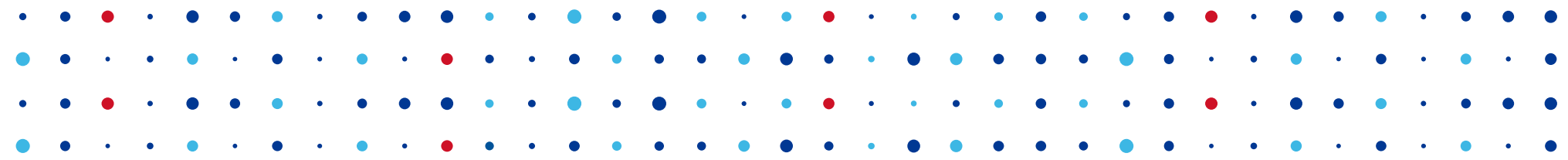

### **Deckard – DNS "test lab"**

**I've seen things you DNS people wouldn't believe**

**Ondřej Surý • ondrej.sury@nic.cz • 01.04.2016**

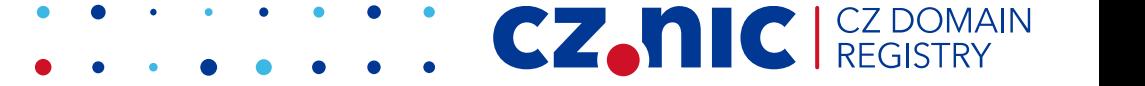

### **Deckard – a software "test lab"**

- Developed during Knot DNS Resolver development
	- Simulate everything on runtime
	- Creates a controlled environment
- Wraps around syscalls and standard library functions, thus...
	- The tests are fast
	- Testing is done in seconds
- Thus could be integrated into development cycle

CZ.

• Continuous integration

### **Deckard – components**

#### • socket wrapper

- Creates fake network environment
- Application can bind to privileged ports
- Communicate with mocked servers
- libfaketime
	- Change the flow of the time
- Jinja2
	- For creating configuration from templates
- Dnspython
	- For parsing and constructing DNS packets

CZ.

### **Test scenarios**

- Inspired by Unbound replay.h test cases
- Runs the production binary as a subprocess
- Redirects all network communication to UNIX sockets
- Declarative description of the environment
	- DNS server configuration
	- Network configuration
- Sequence of DNS messages
	- Queries to be asked
	- Answers to be given
	- Expectations about answers

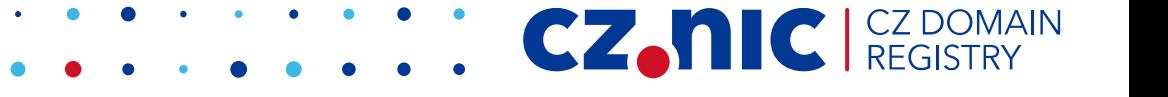

### **Example – Knot Resolver J2 template**

-- this is Knot Resolver configuration file -- bind to fake address net = { '**{{SELF\_ADDR}}**' } -- load some needed modules modules = {'stats', 'policy', 'hints'} -- Set K-root address to a fake internal address hints.root({['k.root-servers.net'] = '**{{ROOT\_ADDR}}**'}) -- Enable or disable QNAME minimization option('NO\_MINIMIZE', **{{NO\_MINIMIZE}}**) option('ALLOW\_LOCAL', false) -- Add our trust anchor trust\_anchors.add('**{{TRUST\_ANCHOR}}**') -- Enable verbose logging verbose(true)

CZAI

# **Example – Scenario Basics**

- RANGE m n RANGE END
	- Define a set of queries/answers used in STEPS m-n
- ENTRY BEGIN ENTRY END
	- A description of DNS message
- MATCH
	- Which queries does trigger the answer?
	- all, opcode, qtype, qname, ...
- ADJUST
	- copy\_id || copy\_query
- REPLY <flag>|<rcode>
	- Set flags
	- Set RCODE
- SECTION <type> -END\_SECTION
	- RR data to return in the DNS message
- $\bullet$  STEP  $\leq n$   $\leq$   $\leq$ 
	- QUERY | REPLY | CHECK\_ANSWER | …
- RAW
	- Encoded binary content

**CZANC** REGISTE

### **Example – Basic Iteration Test**

- ; query-minimization: on/of
- ; stub-addr: ipaddr ; matches { {ROOT ADDR } }
- ; trust-anchor: <string>
- ; val-override-timestamp: <timestamp>
- ; val-override-date: YYYYMMDDHHMMSS
- ; […]

CONFIG\_END

SCENARIO\_BEGIN <scenarion description>

- ; <ranges\_definition>
- ; <steps\_definition>

```
SCENARIO_END
```
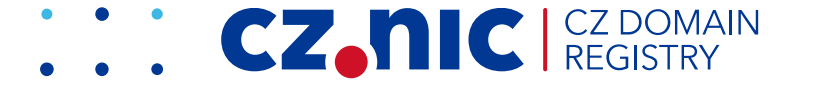

# **Ranges (1) – k.root-servers.net**

#### **RANGE\_BEGIN 0 100 ADDRESS 193.0.14.129**

ENTRY\_BEGIN MATCH opcode qtype qname ADJUST copy\_id REPLY QR NOERROR SECTION QUESTION . IN NS SECTION ANSWER . IN NS K.ROOT-SERVERS.NET. SECTION ADDITIONAL K.ROOT-SERVERS.NET. IN A \ 193.0.14.129 ENTRY\_END

ENTRY\_BEGIN MATCH opcode qtype qname ADJUST copy\_id REPLY QR NOERROR SECTION QUESTION www.example.com. IN A SECTION AUTHORITY com. IN NS a.gtld-servers.net. SECTION ADDITIONAL a.gtld-servers.net. IN A \ 192.5.6.30 ENTRY\_END

**RANGE\_END**

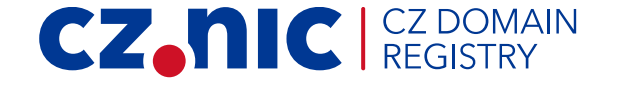

# **Ranges (2) – a.gtld-servers.net**

#### **RANGE\_BEGIN 0 100 ADDRESS 192.5.6.30**

ENTRY\_BEGIN MATCH opcode qtype qname ADJUST copy\_id REPLY QR NOERROR SECTION QUESTION . IN NS SECTION ANSWER . IN NS a.gtld-servers.net. SECTION ADDITIONAL a.gtld-servers.net. IN A \ 192.5.6.30 ENTRY\_END

ENTRY\_BEGIN MATCH opcode qtype qname ADJUST copy\_id REPLY QR NOERROR SECTION QUESTION www.example.com. IN A SECTION AUTHORITY example.com. IN NS \ ns.example.com. SECTION ADDITIONAL ns.example.com. IN A \ 192.0.2.1 ENTRY\_END

**RANGE\_END**

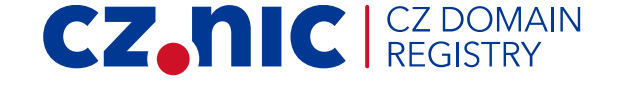

### **Ranges (3) – ns.example.com**

#### **RANGE\_BEGIN 0 100 ADDRESS 192.0.2.1**

ENTRY\_BEGIN MATCH opcode qtype qname ADJUST copy\_id REPLY QR NOERROR SECTION QUESTION . IN NS SECTION ANSWER . IN NS ns.example.com. SECTION ADDITIONAL ns.example.com. IN A \ 192.0.2.1 ENTRY\_END

ENTRY\_BEGIN MATCH opcode qtype qname ADJUST copy\_id REPLY QR NOERROR SECTION QUESTION www.example.com. IN A SECTION ANSWER www.example.com. IN A \ 203.0.113.1 SECTION AUTHORITY example.com. IN NS \ ns.example.com SECTION ADDITIONAL ns.example.com. IN A \ 192.0.2.1 ENTRY\_END

**CZANIC** CZ DOMAIN

**RANGE\_END**

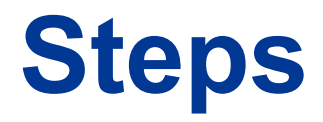

#### **STEP 1 QUERY ENTRY\_BEGIN**

REPLY RD SECTION QUESTION www.example.com. IN A **ENTRY\_END**

; recursion happens here

#### **STEP 10 CHECK\_ANSWER ENTRY\_BEGIN**

MATCH all REPLY QR RD RA NOERROR SECTION QUESTION www.example.com. IN A SECTION ANSWER www.example.com. IN A 203.0.113.1 ;SECTION AUTHORITY ;example.com. IN NS ns.example.com. ;SECTION ADDITIONAL ;ns.example.com. IN A 192.0.2.1 **ENTRY\_END**

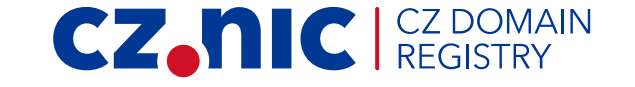

# **Deckard – further development**

#### • Free software, open-source

- <https://gitlab.labs.nic.cz/knot/deckard>
- Scenario guide and more scenarios:
	- [https://gitlab.labs.nic.cz/knot/deckard/blob/master/SCENARIO\\_GUIDE.rst](https://gitlab.labs.nic.cz/knot/deckard/blob/master/SCENARIO_GUIDE.rst)
	- <https://gitlab.labs.nic.cz/knot/deckard/tree/master/sets>
- More complicated scenario example:
	- [https://gitlab.labs.nic.cz/knot/deckard/blob/master/SCENARIO\\_EXAMPLE.rst](https://gitlab.labs.nic.cz/knot/deckard/blob/master/SCENARIO_EXAMPLE.rst)

CZ.

- You are welcome to participate
	- More test cases for resolvers, authoritative DNS, and even DNS tools
	- More servers to test Jinja2 templates for the configuration
	- More (and regular) testing
	- Perhaps write an I-D?

#### **Thanks!**

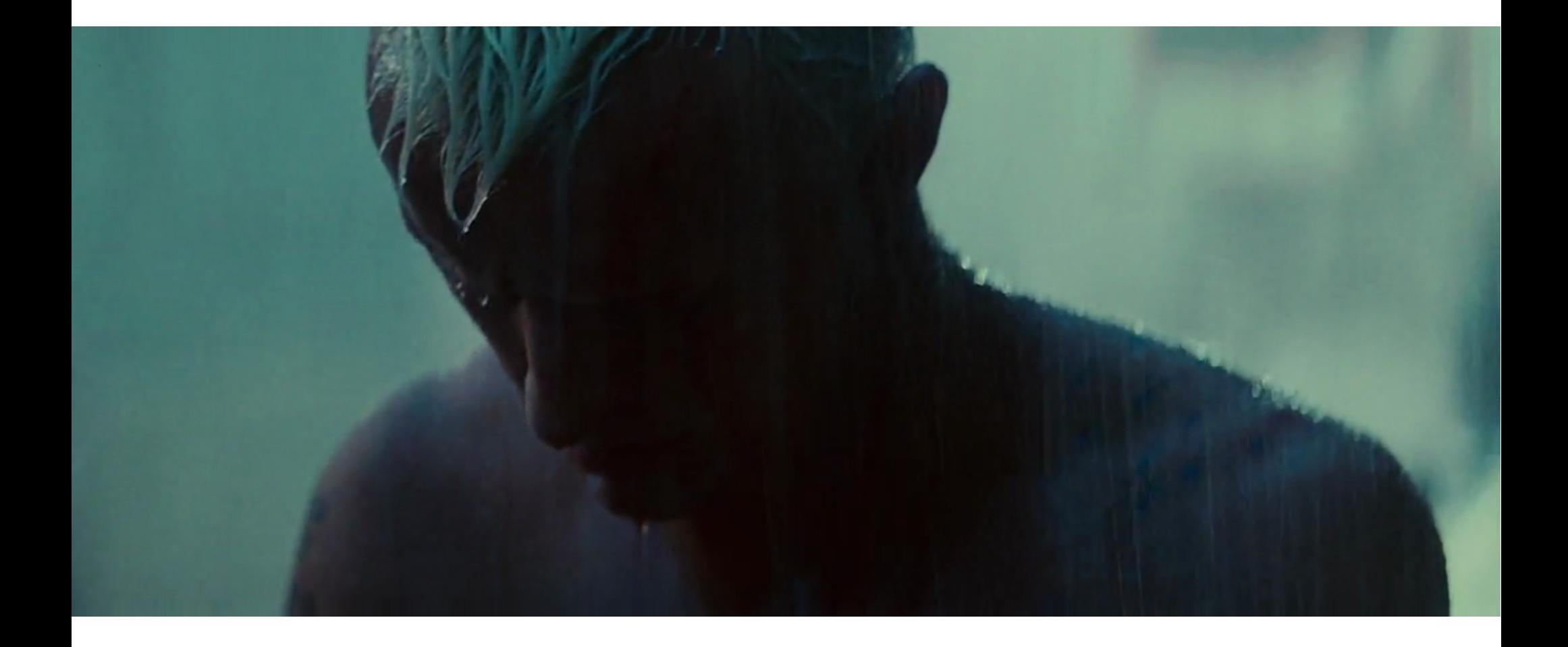

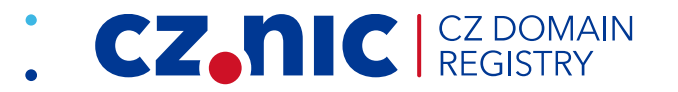